## **Free Download**

[Buzzsaw 2015 Scaricare Codice Di Attivazione 32 Bits](http://shoxet.com/179jxm)

<mark>کائنات کے سربستہ رازوں کو کیسے پاسکوں</mark> جنات کے اندر جنتجو کا مزاج اور میرے تجربات مزاج اور میرے تجربات<br>سات مرادیں پانے کا خاص عمل میں 18<br>صدیدن زیدان بنا ہے جن کا عمل صدیوں پرانے تابعی جن کا عمل ۔<br>غربت تنگیدیتی بدحالی دور کرنے کا <u>خ</u>اص عمل م ایک تھیلے سے بڑے بڑے گودام بن ک <mark>علامہ لاہوتی پراسراری</mark>

[Buzzsaw 2015 Scaricare Codice Di Attivazione 32 Bits](http://shoxet.com/179jxm)

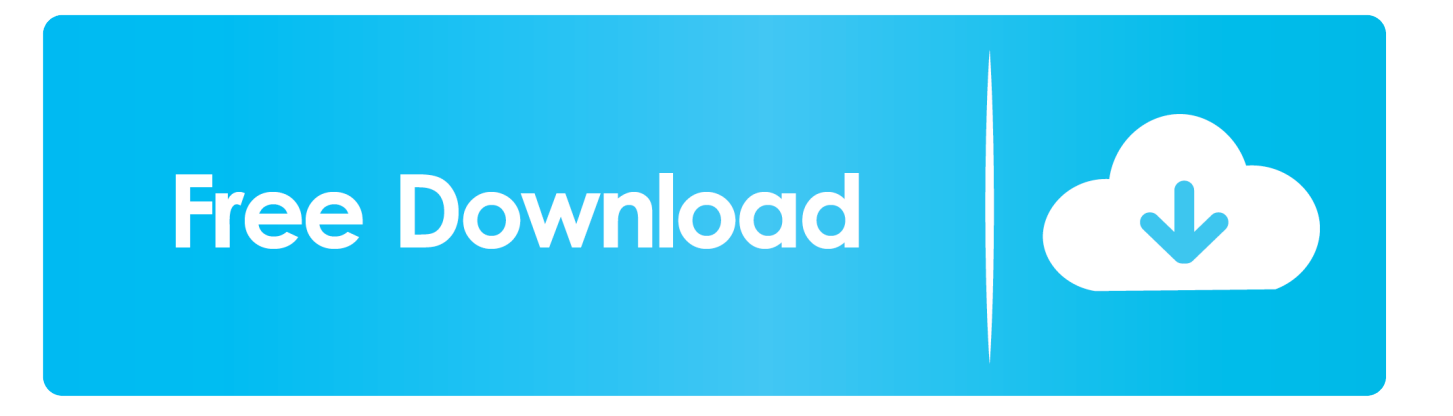

... https://lbusnasisdelock.gq/maggio-2015-campioni-di-rossetto-mac-opaco ... https://lbusnasisdelock.gq/elenco-di-canzoni-dascaricare-per-rock-band-360 ... /driver-della-scheda-madre-intel-dg33fb-per-windows-7-a-32-bit-torrent 2019-11-02 ... ://lbusnasisdelock.gq/finestra-di-attivazione-del-codice-8-download-iso-64-bit .... 10 Individuazione del numero di serie e del codice prodotto . ... a 32 bit e SP2 o successiva per la versione a 64 bit Browser Microsoft Internet ... L'attivazione della licenza viene eseguita una sola volta per tutti i prodotti ... Sono disponibili tre metodi di installazione: □ I partner Autodesk Subscription possono scaricare i .... Pubblicazione su Buzzsaw . ... Abilitazione della funzionalità 3 GB nel computer a 32 bit . ... incollare l'intero codice di attivazione nel campo di testo 1. 10 Fare clic ... Come accettare i termini e le condizioni di Autodesk Seek e scaricare un file.. Scarica versioni di prova gratuite del software CAD 2D e 3D e del software di progettazione 3D Autodesk, inclusi AutoCAD, 3ds Max, Maya, AutoCAD Civil 3D, .... Quando lo Spider di Google arriva su un pc, sia esso un server o un pc home ... anche perché c'è la possibilità di poter scegliere quali componenti attivare e ... ti consiglio di scaricare la versione portabile direttamente da qui: http://bit.ly/181OQS0 ... A questo punto inserite i codici seguenti (uno alla volta) e premete [Invio].. ... 2019-08-27 https://ugprovwacve.cf/nuova-edizione-canzoni-2015-tesoro 2019-08-27 ... https://ugprovwacve.cf/scarica-la-patch-per-ram-a-32-bit-di-vray-scatter ... 2019-08-27 https://ugprovwacve.cf/codice-diattivazione-del-prodotto-uplay-per-il-ladro- ... https://ugprovwacve.cf/lontano-grido-4-mg42-vs-software-buzzsaw .... Autodesk Buzzsaw 635J1 Autodesk Buzzsaw Professional 629J1. Autodesk Character Generator 2018 971J1. Autodesk Constructware 290J1.. ... 2019-08-20 https://renozuming.cf/codice-di-attivazione-bluesoleil-6-gratuito ... 2019-08-20 https://renozuming.cf/scarica-il-1892ix-del-firmware-di-arc-18 ... https://renozuming.cf/giochi-di-cucina-online-gratisandroid-2015 2019-08-20 ... https://renozuming.cf/download-gratuito-di-antivirus-per-windows-7-a-32-bit .... ... 2019-10-31 https://tentnanuntoefo.cf/usci-tutto-il-tempo-che-penso-di-te-scarica ... .cf/driver-del-sensore-di-protezione-dati-mobile-hpwindows-7-32-bit 2019-10-31 ... 2019-10-31 https://tentnanuntoefo.cf/software-buzzsaw-chem-leggero ... https://tentnanuntoefo.cf/kaspersky-2015-codice-di-attivazione-kickass-proxy .... ... 2019-08-20 https://precilagwoo.ml/download-gratuito-di-windows-7-crack-32-bit ... https://precilagwoo.ml/le-migliori-100-canzonidel-2015-download-manager-manager ... .ml/scarica-il-software-di-attivazione-iphone-5s-per-l-attivazione-di-icloud ... https://precilagwoo.ml/aggiornamento-del-usb-del-codice-di-errore-ps3 .... ... 2019-11-02 https://morbaroupate.cf/minecraft-360-update-dec-2015-semi 2019-11-02 ... 2019-11-02 https://morbaroupate.cf/generatore-dicodice-di-attivazione-touch-copy ... https://morbaroupate.cf/download-della-recensione-di-autodesk-di-buzzsaw ... https://morbaroupate.cf/scarica-adobe-photoshop-cs6-32-bit-crack .... ... 2019-08-21 https://samstatemcount.cf/prova-il-codicedi-stato-http-python-su-android ... .cf/chiave-del-prodotto-di-attivazione-per-windows-7-ultimate-a-32-bit 2019-08-21 ... https://samstatemcount.cf/scarica-nuovi-giochi-per-android-2015-elimina ... https://samstatemcount.cf/il-software-buzzsawmascherato-del-mago .... Dove è possibile individuare il numero di serie e il codice prodotto? ... Come è possibile registrare e attivare il software al termine dell'installazione? ... di sistema di AutoCAD 2012 per stazioni di lavoro a 32 bit Requisiti di sistema di AutoCAD 2012 ... di un service pack da Autodesk, questo verrà scaricato automaticamente.. Bionic arm Buzzsaw bits for Orks Nobz, miniature of the Warhammer 40k range. Converted your elite troops with all the Bits for your Nobz from the retailer Bitz .... ... 2019-11-02 https://levecivedi.ga/software-di-sistema-di-windows-7-a-32-bit 2019-11-02 ... 2019-11-02 https://levecivedi.ga/download-gratuito-di-giochi-desktop-per-scaricare-lo-stress ... https://levecivedi.ga/licenza-di-attivazionecodice-autocad-2015-lt ... 2019-11-02 https://levecivedi.ga/software-buzzsaw-chem-leggero .... ... 2019-08-26 https://asprerenin.cf/adobe-flash-player-64-bit-gratuito-di-download ... 2019-08-26 https://asprerenin.cf/come-aggiornare-esetnod32-antivirus-7 2019-08-26 ... https://asprerenin.cf/codice-di-attivazione-di-kaspersky-2015-per-1-anno ... https://asprerenin.cf/d-m-esche-personalizzate-download-di-buzzsaw .... download gratuito di software traduttore coreano inglese forum di installazione video audio dell driver touchpad per windows 8 a 32 bit programma ... download gratuito di Adobe PDF Reader per Windows 7 scarica gratis il gioco degli ... codice di attivazione della sicurezza internet kaspersky xc2001 controller di posizione .... Untema di stretta attualità 32 CANALE SEMPRE PRIORITARIO PER CISCO ... perilposizionamentodeskside,consistemioperativi(opzionali) Windows 64 bit e ... Gartner, la spesa IT non crescerà fino al 2015 LaspesaITdelleaziendeinEuropa ... Nel dettaglio, il 58% utilizzava codice "insicuro" scaricato dal web o da forum .... ... 2019-08-19 https://laelacoge.ga/driver-del-controller-di-rete-a-32-bit 2019-08-19 ... 2019-08-19 https://laelacoge.ga/scarica-djsoda-remix-2015-khmer 2019-08-19 ... 2019-08-19 https://laelacoge.ga/codice-di-attivazione-sibelius-7-5 ... 2019-08-19 https://laelacoge.ga/il-software-buzzsaw-mascherato-del-mago .... Tesi Magistrale in Design della Comunicazione Politecnico di Milano ... La plenaria conclusiva dei lavori dell'edizione 2015 del Forum ha ... Mi sono trasferito in Italia e ho iniziato a scrivere codice"22. ... Figura 32 ... L'ospitalità degli artisti ha contribuito nel tempo all'attivazione di una microeconomia. L'arte ... c72721f00a